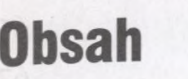

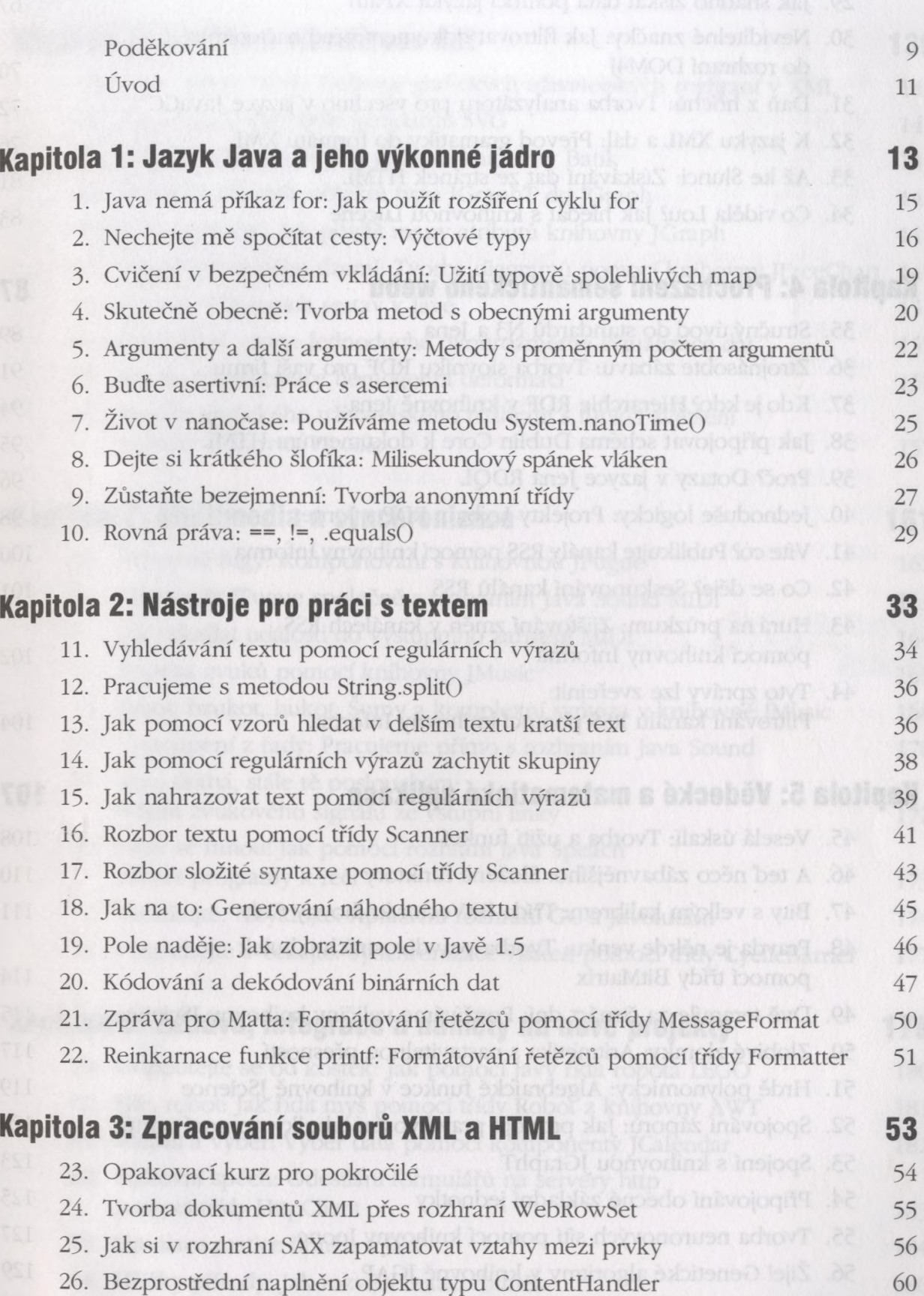

27. Hořčice na SAX-viči: Filtrovaná náplň objektu typu ContentHandler 62

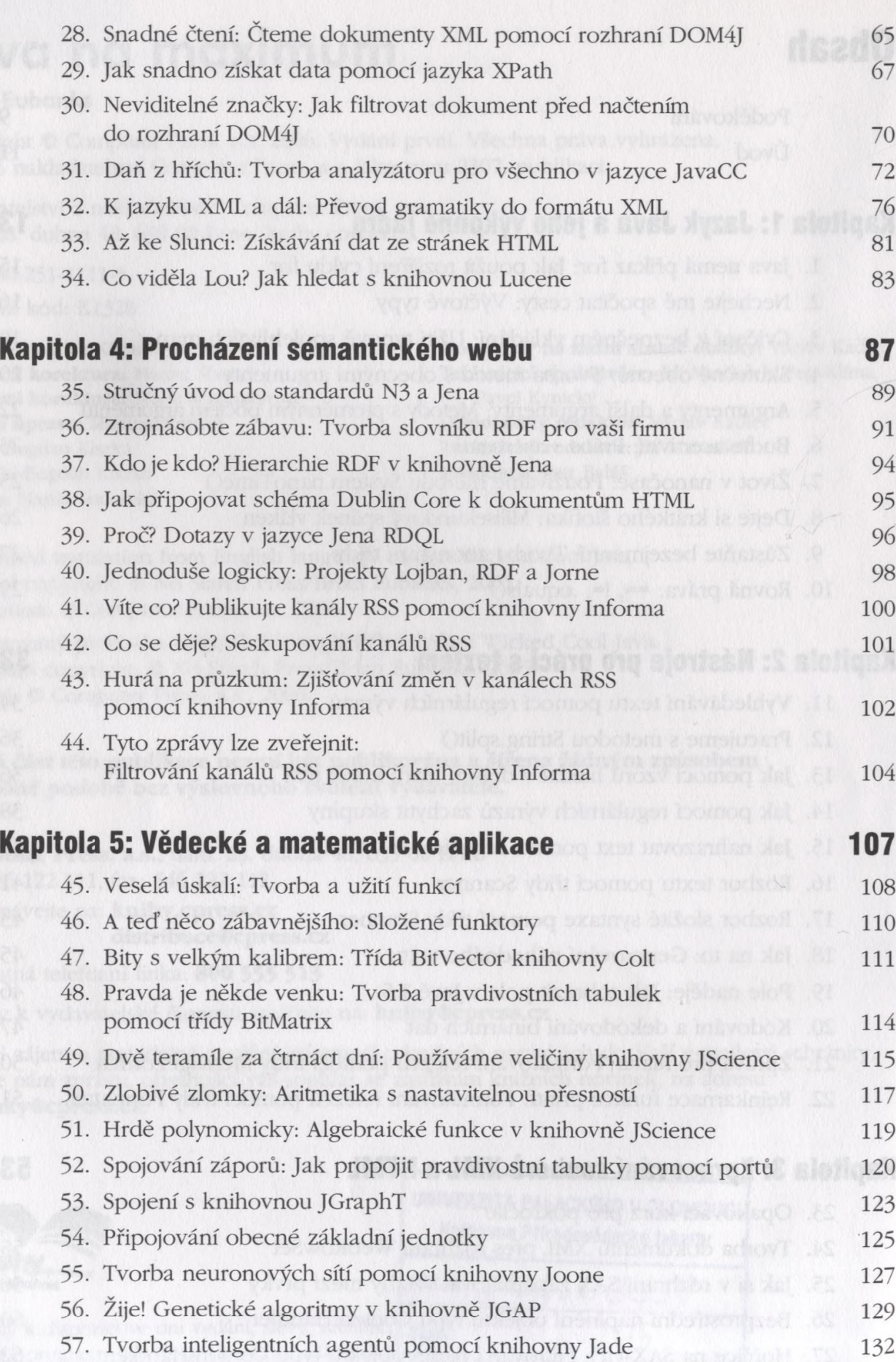

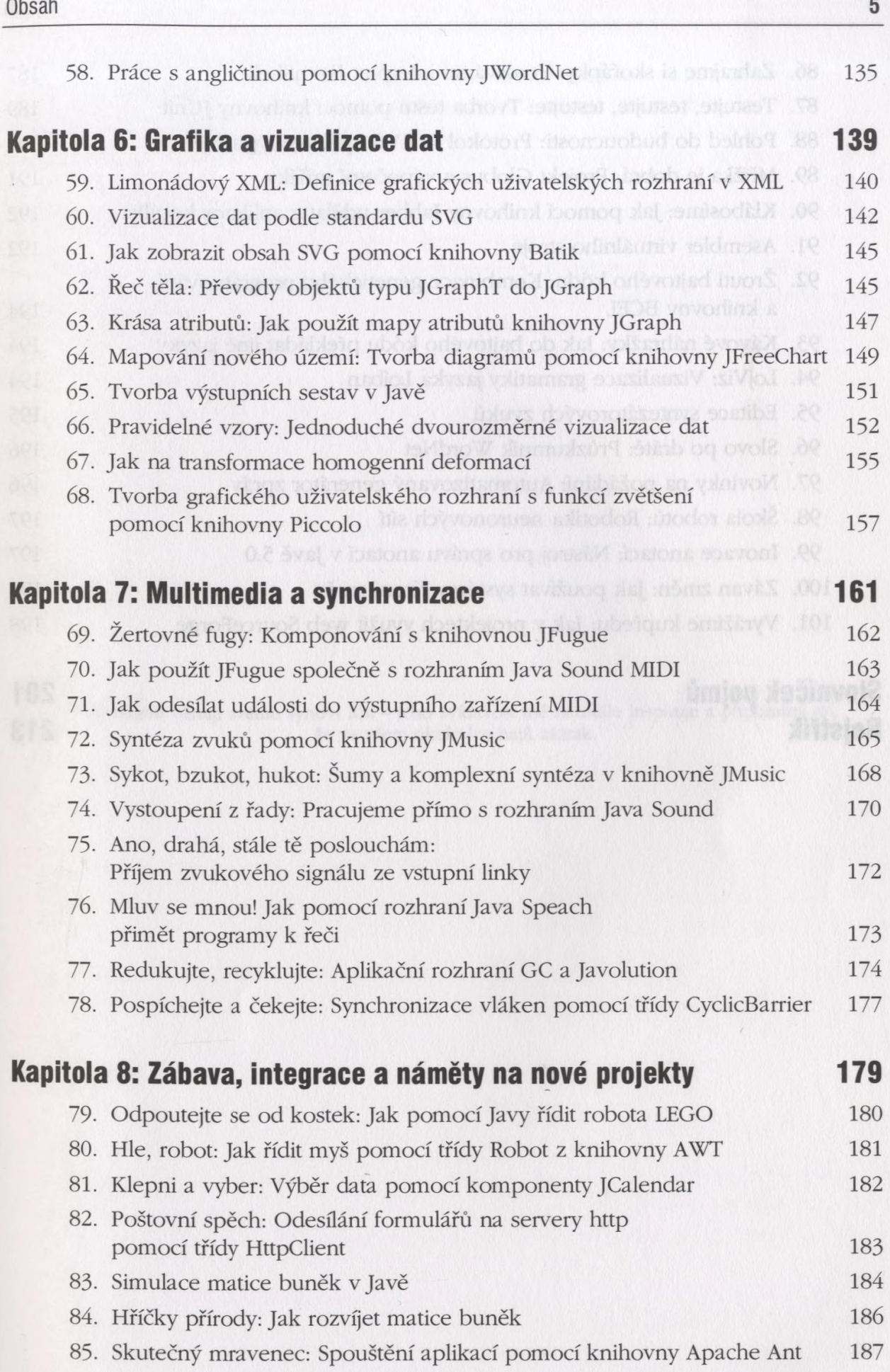

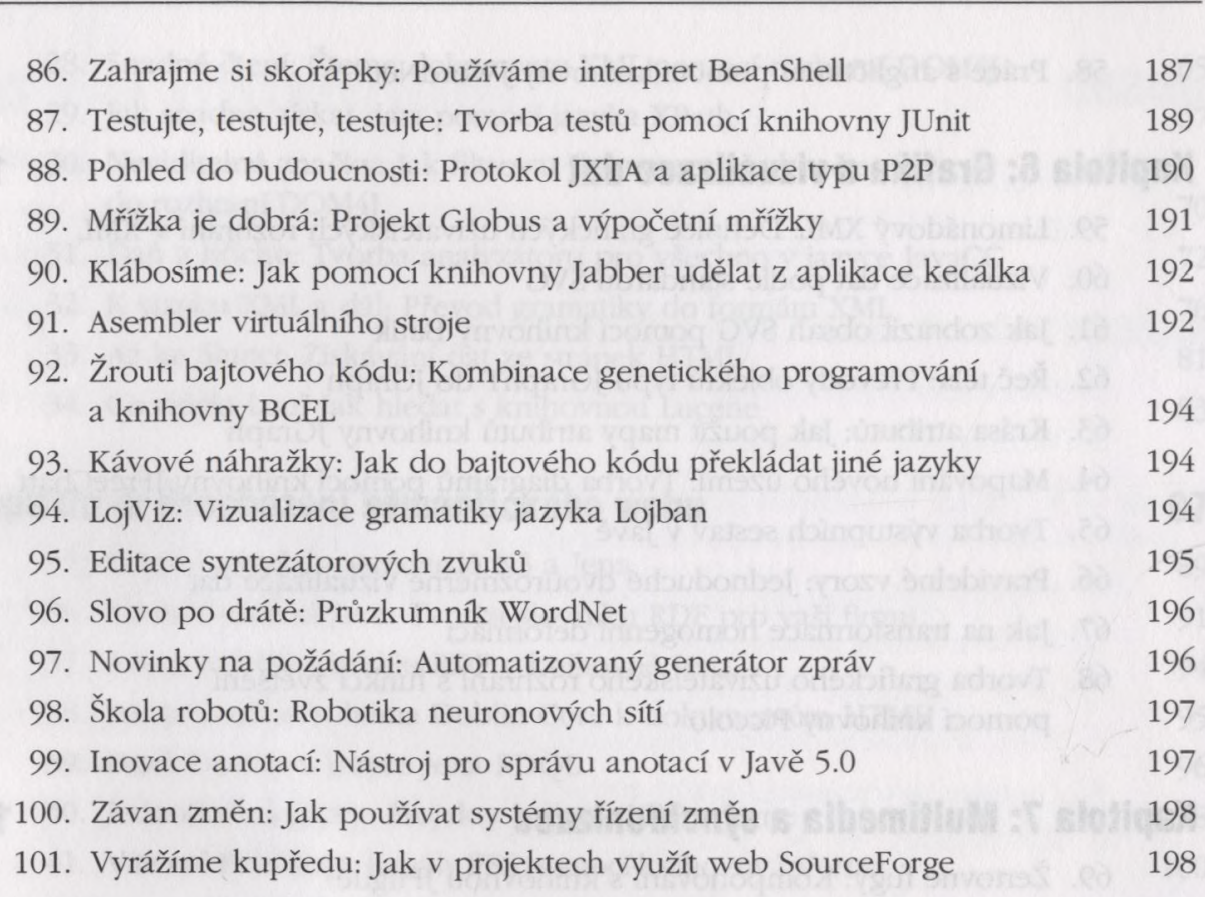

## **Slovníček pojmů 201 Rejstřík 213**

 $125$ 

sh avada 3